# Cheatography

## Moment JS Cheat Sheet by [nothingspare](http://www.cheatography.com/nothingspare/) via [cheatography.com/20576/cs/4731/](http://www.cheatography.com/nothingspare/cheat-sheets/moment-js)

#### **Loading || Installing**

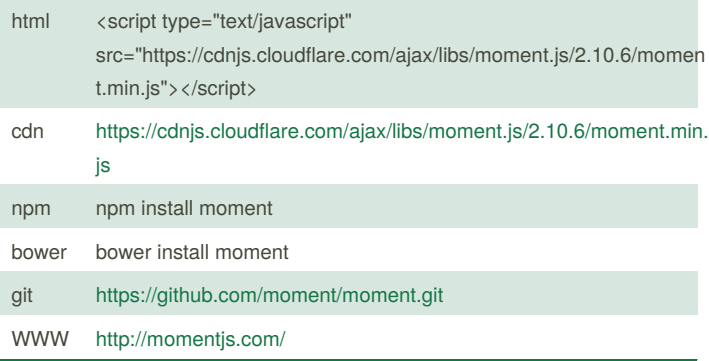

#### **Parsing**

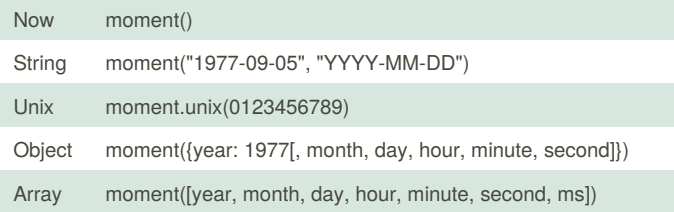

#### **Get/Set**

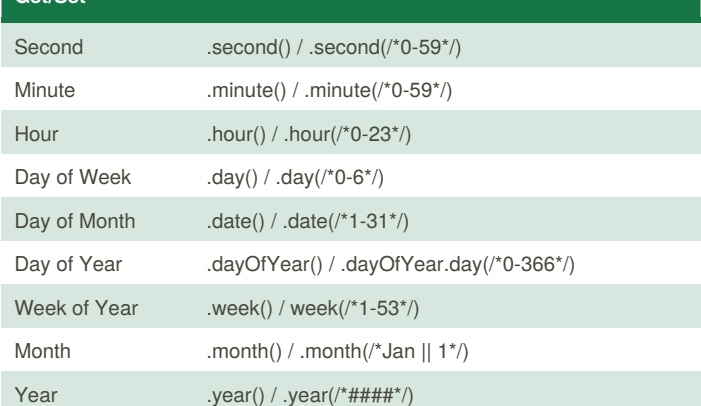

#### **Zones**

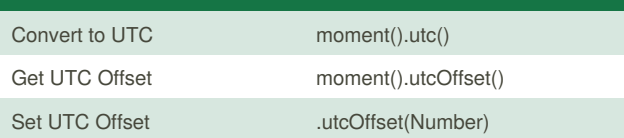

### **Formatting**

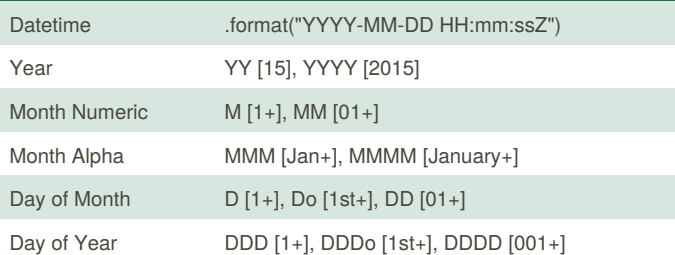

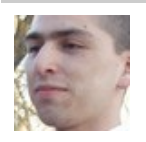

By **nothingspare** [cheatography.com/nothingspare/](http://www.cheatography.com/nothingspare/)

Published 4th August, 2015. Last updated 4th August, 2015. Page 1 of 1.

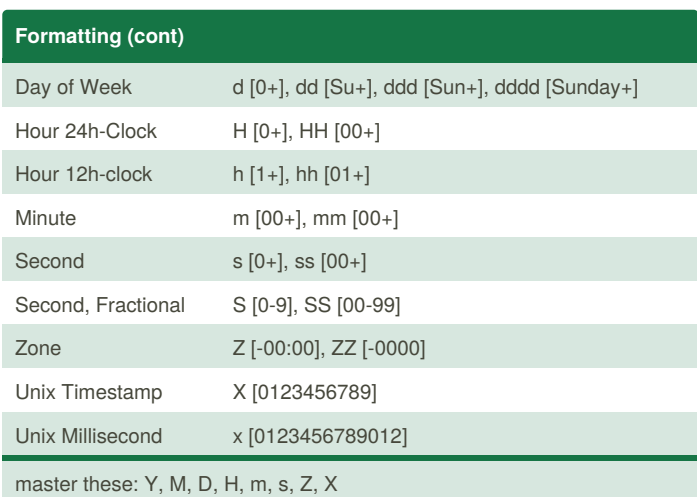

#### **Manipulate, Constrain, or Validate**

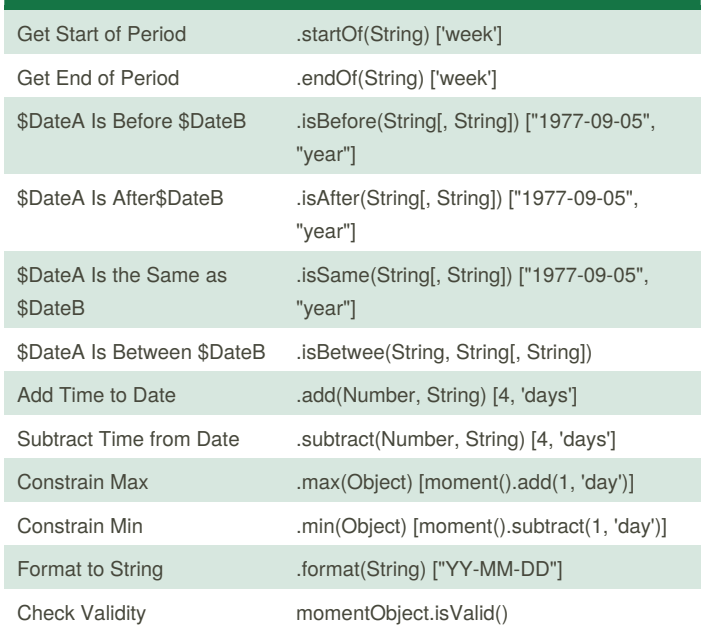

Sponsored by **CrosswordCheats.com** Learn to solve cryptic crosswords! <http://crosswordcheats.com>